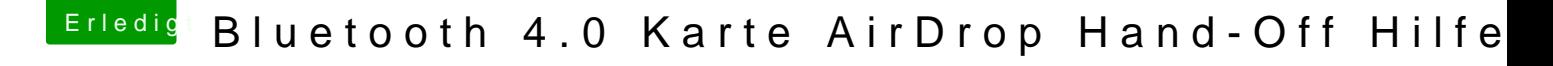

Beitrag von ebs vom 6. Juni 2018, 19:13

Backup machen und Mac OS neu installieren. Wenn dann es immer noch nic Install, d.h. das System vollkommen neu aufsetzen. Deshalb vorher Backup.